# **Super Screen Capture 90**

**Corey Hilz**

#### Popular Photography ,1989-09

8-Bit Apocalypse Alex Rubens, 2019-09-10 Before Call of Duty, before A World of Warcraft, before even Super Mario Bros., the video game industry exploded in the late 1970s with the advent of the video arcade. Leading the charge was Atari Inc., the creator of, among others, the iconic game Missile Command. The first game to double as a commentary on culture, Missile Command put the players' fingers on "the button,†? making them responsible for the fate of civilization in a no-win scenario, all for the price of a quarter. The game was marvel of modern culture, helping usher in both the age of the video game and the video game lifestyle. Its groundbreaking implications inspired a fanatical culture that persists to this day.As fascinating as the cultural reaction to Missile Command were the programmers behind it. Before the era of massive development teams and worship of figures like Steve Jobs, Atari was manufacturing arcade machines designed, written, and coded by individual designers. As earnings from their games entered the millions, these creators were celebrated as geniuses in their time; once dismissed as nerds and fanatics, they were now being interviewed for major publications, and partied like Wall Street traders. However, the toll on these programmers was high: developers worked 120-hour weeks, often opting to stay in the office for days on end while under a deadline. Missile Command creator David Theurer threw himself particularly fervently into his work, prompting not only declining

health and a suffering relationship with his family, but frequent nightmares about nuclear annihilation. To truly tell the story from the inside, tech insider and writer Alex Rubens has interviewed numerous major figures from this time: Nolan Bushnell, founder of Atari; David Theurer, the creator of Missile Command; and Phil Klemmer, writer for the NBC series Chuck, who wrote an entire episode for the show about Missile Command and its mythical "kill screen.†? Taking readers back to the days of TaB cola, dot matrix printers, and digging through the couch for just one more quarter, Alex Rubens combines his knowledge of the tech industry and experience as a gaming journalist to conjure the wild silicon frontier of the 8-bit '80s. 8-Bit Apocalypse: The Untold Story of Atari's Missile Command offers the first in-depth, personal

history of an era for which fans have a lot of nostalgia.

Compute ,1991

 *PC Mag* ,1989-01-17 PCMag.com is a leading authority on technology, delivering Labs-based, independent reviews of the latest products and services. Our expert industry analysis and practical solutions help you make better buying decisions and get more from technology.

 HWM ,2003-10 Singapore's leading tech magazine gives its readers the power to decide with its informative articles and in-depth reviews.

 **InfoWorld** ,1983-08-22 InfoWorld is targeted to Senior IT professionals. Content is segmented into Channels and Topic Centers. InfoWorld also celebrates people, companies, and projects.

 **Girls, Texts, Cultures** Clare Bradford,Mavis Reimer,2015-05-29 This book focuses on girls and girlhoods, texts for and about girls, and the cultural contexts that shape girls' experience. It brings together scholars from girls' studies and children's literature, fields that have traditionally conducted their research separately, and the collaboration showcases the breadth and complexity of girl-related studies. Contributors from disciplines such as sociology, literature, education, and gender studies combine these disciplinary approaches in novel ways with insights from international studies, postcolonial studies, game studies, and other fields. Several of the authors engage in activist and policy-development work around girls who experience poverty and marginalization. Each essay is concerned in one way or another with the politics of girlhood as they manifest in national and cultural contexts, in the everyday practices of girls, and in textual ideologies and agendas. In contemporary Western societies girls and girlhood function to some degree as markers of cultural reproduction and change. The essays in this book proceed from the assumption that girls are active participants in the production of texts and cultural forms; they offer accounts of the diversity of girls' experience and complex significances of texts by, for, and about girls.

 Super Mario Bart G. Farkas,2001 BradyGames Super Mario Advance Official Pocket Guideprovides detailed walkthroughs of all 20 levels of the game. Complete coverage of all four playable characters and each one's unique

running, jumping, and acceleration abilities. A comprehensive breakdown of all items including bombs, turtle shells, and POW blocks. Bonus! A complete walkthrough of the updated version of the Mario Brothers arcade game with multiplayer coverage and tactics is included!

 *Computerworld* ,1990-08-27 For more than 40 years, Computerworld has been the leading source of technology news and information for IT influencers worldwide. Computerworld's award-winning Web site (Computerworld.com), twicemonthly publication, focused conference series and custom research form the hub of the world's largest global IT media network.

 **Computerworld** ,1990-09-10 For more than 40 years, Computerworld has been the leading source of technology news and information for IT influencers worldwide. Computerworld's award-winning Web site (Computerworld.com), twicemonthly publication, focused conference series and custom research form the hub of the world's largest global IT media network.

 **Smart Universities** Vladimir L. Uskov,Jeffrey P. Bakken,Robert J. Howlett,Lakhmi C. Jain,2017-05-18 This book presents peer-reviewed contributions on smart universities by various international research, design and development teams. Smart university is an emerging and rapidly evolving area that creatively integrates innovative concepts; smart software and hardware systems; smart classrooms with state-of-the-art technologies and technical platforms; smart pedagogy based on modern teaching and learning strategies; smart learning and academic analytics; as well as various

branches of computer science and computer engineering. The contributions are grouped into several parts: Part 1—Smart Universities: Literature Review and Creative Analysis, Part 2—Smart Universities: Concepts, Systems and Technologies, Part 3—Smart Education: Approaches and Best Practices, and Part 4—Smart Universities: Smart Long Life Learning. The book is a valuable source

of research data and findings, design and development outcomes, and best practices for faculty, scholars, Ph.D students, administrators, practitioners and anyone interested in the rapidly growing areas of smart university and smart education.

Popular Photography ,2005-08

**Popular Photography** ,2005-02

 **Review of the Specifications and Features of Different Smartphones Models** Dr. Hidaia Mahmood Alassouli,2021-09-28 A smartphone is a portable device that combines mobile telephone and computing functions into one unit. It is a cellular telephone with an integrated computer and other features not originally associated with telephones such as an operating system, web browsing, multimedia functionality, the ability to run software applications, along with core phone functions such as voice calls and text messaging. Smartphones typically contain a number of metal–oxide–semiconductor (MOS) integrated circuit (IC) chips, include various sensors that can be leveraged by pre-included and third-party software (such as a magnetometer, proximity sensors, barometer, gyroscope, accelerometer and more), and support wireless

communications protocols (such as Bluetooth, Wi-Fi, or satellite navigation). The best phones offer you everything you want from a mobile device. They deliver great cameras, the performance you need to multitask and enough battery life. The existing brands for Smartphones nowadays are: Samsung, Xiaomi, iPhone, Nokia, Huawei, Google Pixel, HTC, Asus, LG, Alcatel, Infinix, Panasonic, BlackBerry, Tecno, TCL, Oppo, Realme, Gionee, ZTE, Sony, Vivo, Lava, Lenovo, Microsoft, and Motorola. The most popular brands of smartphones are: Samsung, Apple, Huawei, Xiaomi, Oppo, Vivo, Realme, Sony. Choosing a smartphone for yourself not easy task. Factors that affect your choices of Smart phone are: price range, features, the operating system you prefer, the important specs for you. To help you to pick the best smartphone for you, I provide here briefer review for the specifications of different types of smartphones along with some helpful customer reviews in order to see ow the customers evaluate the product. This report consists of the following sections: 1. Price comparison of different budget smartphone models. 2. The differences between 2G, 3G, 4G LTE, 5G networks and WIFI. 3. The differences between NFC and Bluetooth. 4. The differences Android and iOS. 5. How to choose a smartphone by brand, carrier, or features. 6. How to keep your phone from overheating. 7. Security issues according to Check Point. 8. Samsung. 9. Xiaomi Redmi. 10. Xiaomi Poco. 11. Apple. 12. Nokia. 13. Huawei. 14. Google Pixel. 15. Microsoft. 16. Realme. 17. Sony. 18. Others mobile brands: HTC, Asus, LG, Alcatel, Infinix, Panasonic, BlackBerry, Tecno, TCL, Gionee, ZTE,

*7*

Oppo, Vivo, Lava, Lenovo, Motorola, Meizu, Honor, OnePlus. 19. References.

 **InfoWorld** ,1983-02-14 InfoWorld is targeted to Senior IT professionals. Content is segmented into Channels and Topic Centers. InfoWorld also celebrates people, companies, and projects.

 **PC Mag** ,1989-05-30 PCMag.com is a leading authority on technology, delivering Labs-based, independent reviews of the latest products and services. Our expert industry analysis and practical solutions help you make better buying decisions and get more from technology.

*Apple Library Users Group Newsletter* ,1990

 **Nikon D90** Corey Hilz,2012-09-10 Just bought a Nikon D60 and looking to combine practical know-how with inspiration? This one-stop, easy-to-read guide covers all the basic functions of the camera, and everything beyond. Inside, you'll find detailed explanations of every control and every feature, including full-color illustrations showing how changing each setting will affect your photos. But this book's greatest strength isn't its focus on the camera; it's the detailed, easy-to-follow instruction it offers on using your camera to take superior photographs. The lens, the subject matter, the light - all these variables are covered in depth, and always in the context of the Nikon D60. Written by a widely acclaimed photographer and photography instructor, the Nikon D60 Digital Camera Guide shows you how to get the shots you can see in your head but have never been able to capture with a camera. \*Get up and running in five minutes with the quick start guide \*Profit from

dozens of tips and tricks \*Master all of your camera's many features and controls \*See first-hand how different settings affect your photos \*Refine and manage your photos using the Nikon photo software \*Be inspired by hundreds of gorgeous, full color photographs, and learn how to get the same effects in your own shots

 **Computerworld** ,1990-10-29 For more than 40 years, Computerworld has been the leading source of technology news and information for IT influencers worldwide. Computerworld's award-winning Web site (Computerworld.com), twicemonthly publication, focused conference series and custom research form the hub of the world's largest global IT media network.

 *InfoWorld* ,1983-03-07 InfoWorld is targeted to Senior IT professionals. Content is segmented into Channels and Topic Centers. InfoWorld also celebrates people, companies, and projects.

Fuel your quest for knowledge with Learn from is thought-provoking masterpiece, Explore **Super Screen Capture 90** . This educational ebook, conveniently sized in PDF ( PDF Size: \*), is a gateway to personal growth and intellectual stimulation. Immerse yourself in the enriching content curated to cater to every eager mind. Download now and embark on a learning journey that promises to expand your horizons. .

#### **Super Screen Capture 90**

#### **Table of Contents Super Screen Capture 90**

- 1. Understanding the eBook Super Screen Capture 90 The Rise of Digital Reading
	- Super Screen Capture 90
	- Advantages of eBooks Over Traditional Books
- 2. Identifying Super Screen Capture 90 ∘ Exploring Different Genres  $\circ$  Considering
	- Fiction vs.

Determining Your Reading Goals 3. Choosing the Right eBook Platform Popular eBook Platforms Features to Look for in an Super Screen Capture 90 User-Friendly Interface 4. Exploring eBook Recommendations from Super Screen Capture 90 Personalized Recommendations Super Screen

Non-Fiction

Capture 90 User

- Reviews and Ratings
- Super Screen Capture 90 and Bestseller Lists
- 5. Accessing Super Screen Capture 90 Free and Paid eBooks
	- Super Screen Capture 90 Public Domain eBooks
	- Super Screen Capture 90 eBook Subscription Services
	- Super Screen Capture 90 Budget-Friendly

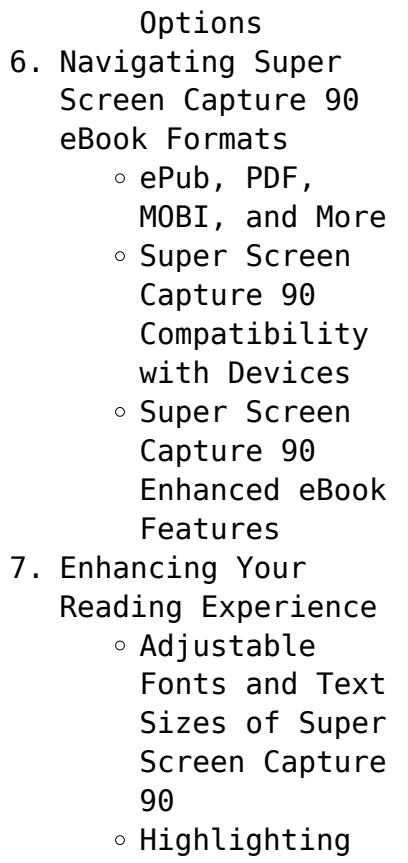

and Note-Taking Super Screen Capture 90 Interactive Elements Super Screen Capture  $Q_0$ 8. Staying Engaged with Super Screen Capture 90 Joining Online Reading Communities  $\circ$  Participating in Virtual Book Clubs Following Authors and Publishers Super Screen Capture 90 9. Balancing eBooks

## **Super Screen Capture 90** and Physical Books

Super Screen Capture 90  $\circ$  Benefits of a Digital Library Creating a Diverse Reading Collection Super Screen Capture 90 10. Overcoming Reading Challenges Dealing with Digital Eye Strain  $\circ$  Minimizing Distractions Managing Screen Time 11. Cultivating a Reading Routine

Super Screen

Capture 90  $\circ$  Setting Reading Goals Super Screen Capture 90 Carving Out Dedicated Reading Time 12. Sourcing Reliable Information of Super Screen Capture 90 ○ Fact-Checking eBook Content of Super Screen Capture 90  $\circ$  Distinguishing Credible Sources 13. Promoting Lifelong Learning

 $\circ$  Utilizing

eBooks for Skill Development Exploring Educational eBooks 14. Embracing eBook **Trends** Integration of Multimedia Elements Interactive and Gamified eBooks

## **Super Screen Capture 90 Introduction**

In this digital age, the convenience of accessing information at our fingertips has become a necessity. Whether its

research papers, eBooks, or user manuals, PDF files have become the preferred format for sharing and reading documents. However, the cost associated with purchasing PDF files can sometimes be a barrier for many individuals and organizations. Thankfully, there are numerous websites and platforms that allow users to download free PDF files legally. In this article, we will explore some of the best platforms to download free PDFs. One of the most popular platforms to download free PDF

files is Project Gutenberg. This online library offers over 60,000 free eBooks that are in the public domain. From classic literature to historical documents, Project Gutenberg provides a wide range of PDF files that can be downloaded and enjoyed on various devices. The website is user-friendly and allows users to search for specific titles or browse through different categories. Another reliable platform for downloading Super Screen Capture 90 free PDF files is Open Library.

With its vast collection of over 1 million eBooks, Open Library has something for every reader. The website offers a seamless experience by providing options to borrow or download PDF files. Users simply need to create a free account to access this treasure trove of knowledge. Open Library also allows users to contribute by uploading and sharing their own PDF files, making it a collaborative platform for book enthusiasts. For those interested in academic resources,

there are websites dedicated to providing free PDFs of research papers and scientific articles. One such website is Academia.edu, which allows researchers and scholars to share their work with a global audience. Users can download PDF files of research papers, theses, and dissertations covering a wide range of subjects. Academia.edu also provides a platform for discussions and networking within the academic community. When it comes to downloading Super Screen Capture 90 free PDF files of

magazines, brochures, and catalogs, Issuu is a popular choice. This digital publishing platform hosts a vast collection of publications from around the world. Users can search for specific titles or explore various categories and genres. Issuu offers a seamless reading experience with its user-friendly interface and allows users to download PDF files for offline reading. Apart from dedicated platforms, search engines also play a crucial role in finding

free PDF files. Google, for instance, has an advanced search feature that allows users to filter results by file type. By specifying the file type as "PDF," users can find websites that offer free PDF downloads on a specific topic. While downloading Super Screen Capture 90 free PDF files is convenient, its important to note that copyright laws must be respected. Always ensure that the PDF files you download are legally available for free. Many authors and publishers voluntarily provide free

PDF versions of their work, but its essential to be cautious and verify the authenticity of the source before downloading Super Screen Capture 90. In conclusion, the internet offers numerous platforms and websites that allow users to download free PDF files legally. Whether its classic literature, research papers, or magazines, there is something for everyone. The platforms mentioned in this article, such as Project Gutenberg, Open Library, Academia.edu, and Issuu, provide

access to a vast collection of PDF files. However, users should always be cautious and verify the legality of the source before downloading Super Screen Capture 90 any PDF files. With these platforms, the world of PDF downloads is just a click away.

### **FAQs About Super Screen Capture 90 Books**

**What is a Super Screen Capture 90 PDF?** A PDF (Portable Document Format) is a file format

developed by Adobe that preserves the layout and formatting of a document, regardless of the software, hardware, or operating system used to view or print it. **How do I create a Super Screen Capture 90 PDF?** There are several ways to create a PDF: Use software like Adobe Acrobat, Microsoft Word, or Google Docs, which often have built-in PDF creation tools. Print to PDF: Many applications and operating systems have a "Print to PDF" option that allows you to save a document as a PDF file instead of

printing it on paper. Online converters: There are various online tools that can convert different file types to PDF. **How do I edit a Super Screen Capture 90 PDF?** Editing a PDF can be done with software like Adobe Acrobat, which allows direct editing of text, images, and other elements within the PDF. Some free tools, like PDFescape or Smallpdf, also offer basic editing capabilities. **How do I convert a Super Screen Capture 90 PDF to another file format?** There are multiple ways

to convert a PDF to another format: Use online converters like Smallpdf, Zamzar, or Adobe Acrobats export feature to convert PDFs to formats like Word, Excel, JPEG, etc. Software like Adobe Acrobat, Microsoft Word, or other PDF editors may have options to export or save PDFs in different formats. **How do I password-protect a Super Screen Capture 90 PDF?** Most PDF editing software allows you to add password protection. In Adobe Acrobat, for instance, you can go to "File" -> "Properties"

-> "Security" to set a password to restrict access or editing capabilities. Are there any free alternatives to Adobe Acrobat for working with PDFs? Yes, there are many free alternatives for working with PDFs, such as: LibreOffice: Offers PDF editing features. PDFsam: Allows splitting, merging, and editing PDFs. Foxit Reader: Provides basic PDF viewing and editing capabilities. How do I compress a PDF file? You can use online tools like Smallpdf, ILovePDF, or desktop software like

Adobe Acrobat to compress PDF files without significant quality loss. Compression reduces the file size, making it easier to share and download. Can I fill out forms in a PDF file? Yes, most PDF viewers/editors like Adobe Acrobat, Preview (on Mac), or various online tools allow you to fill out forms in PDF files by selecting text fields and entering information. Are there any restrictions when working with PDFs? Some PDFs might have restrictions set by

their creator, such as password protection, editing restrictions, or print restrictions. Breaking these restrictions might require specific software or tools, which may or may not be legal depending on the circumstances and local laws.

**Super Screen Capture 90 :**

**sleepwalk with me and other painfully true stories by mike** - Dec 10 2022 web sleepwalk with me

and other painfully true stories mike birbiglia 191 pages first pub 2010 isbn uid 9781439157992 format hardcover language english publisher simon schuster publication date not specified nonfiction memoir funny reflective fast paced to read read currently reading sleepwalk with me and other painfully true stories - Oct 08 2022 web but even if i d gotten my popping and locking figured out it s really hard to pay rent with a day s worth of nickels thrown at you on a subway platform but i

didn t know all that on the blisteringly hot summer day in 1984 when my siblings took me to see the movie breakin **sleepwalk with me and other painfully true stories** - Sep 19 2023 web may 3 2011 sleepwalk with me and other painfully true stories birbiglia mike on amazon com free shipping on qualifying offers sleepwalk with me and other painfully true stories *mike birbiglia author of sleepwalk with me and other* - Jan 11 2023 web mike birbiglia is the author of sleepwalk

with me and other painfully true stories 3 84 avg rating 14175 ratings 881 reviews published 2010 the new **sleepwalk with me and other painfully true stories google** - Jun 16 2023

web sleepwalk with me and other painfully true stories ebook written by mike birbiglia read this book using google play books app on your pc android ios devices download for offline **sleepwalk with me and other painfully true stories** - Jun 04 2022 web the thing about shitting in the backyard

is that word travels fast that s a quick easy story to tell mike birbiglia shat in his own backyard yes like a dog jd howarth lived across the street to our left mean dangerous and my brother joe s age four and a half years older than me jd had nicknames for everyone in the *sleepwalk with me and other painfully true stories* - Apr 14 2023 web oct 12 2010

sleepwalk with me and other painfully true stories kindle edition by mike birbiglia author format kindle edition 4

4 out of 5 stars 411 ratings **sleepwalk with me and other painfully true stories alibris** - Jul 05 2022 web add to cart add this copy of sleepwalk with me and other painfully true stories to cart 1 99 very good condition sold by thriftbooks atlanta rated 5 0 out of 5 stars ships from brownstown mi united states published 2010 by simon schuster **sleepwalk with me and other painfully true stories** - May 15 2023 web 1 online resource 191 pages

sleepwalk with me and other painfully true stories by mike - Feb 12 2023

web most of sleepwalk with me deals less with painfully true and more with painfully ordinary distant dads being picked on at school discovering masturbation that lousy summer job realizing that catholic belief is kind of silly and let s not forget the inevitable piece about that awkward first sexual encounter by the time birbiglia runs *sleepwalk with me and other painfully true stories* - Nov 09 2022

web select the department you want to search in sleepwalk with me wikipedia - May 03 2022 web after writing the one man show birbiglia wrote the book sleepwalk with me other painfully true stories which debuted at number 29 on the new york times hardcover nonfiction bestseller list in october 2010 and was a finalist for the 2011 thurber prize for american humor *sleepwalk with me and other painfully true storie hardcover* - Sep 07 2022

web buy sleepwalk with me and other painfully true storie by isbn from amazon s book store everyday low prices and free delivery on eligible orders **loading interface goodreads** - Apr 02 2022 web discover and share books you love on goodreads sleepwalk with me and other painfully true stories google - Mar 13 2023 web aug 21 2012 sleepwalk with me is a comedic memoir but i m only thirty two years old so i d hate for you to think i m wrapping it up so to speak but i tell some really personal stories stories that i considered not publishing time and time again about my childhood about girls i made out with when i was thirteen about my parents and of *jirair ratevosian and micheal ighodaro marry in the new* - Mar 01 2022 web 12 hours ago micheal ighodaro left and jirair ratevosian were married at st michael s church in new york on oct 9 their reception was held at legacy castle in pompton plains n j that night gabriela

*sleepwalk with me and other painfully true stories google* - Jul 17 2023 web oct 12 2010 comedian mike birbiglia s hilarious new york times bestseller is now a major motion picture co written and produced by ira glass this american life starring birbiglia and emmy nominated actress **sleepwalk with me and other painfully true stories pdf** - Aug 06 2022 web sleepwalk with me

and other painfully true stories pdf loading *sleepwalk with me and*

*other painfully true stories* - Aug 18 2023 web the comedian offers a humorous memoir about first love denial sleepwalking and the perils and pitfalls of being himself don t tell anyone i have something to say delusional please stop the ride goddammit like hell patti and the bear going places the deal i can t stop my hero something in my bladder the **the best thing i learned at school can t be replaced by ai it** - Jan 31 2022 web 15 hours ago i ve watched other highly

qualified health professionals struggle over report typing effectively each painfully created report cost hundreds of dollars or more likely hours of unpaid

**neurosurgery atlas of neurosurgical techniques thieme** - Sep 04 2022 web the main focus of this book is on teaching neurosurgical techniques at the most detailed level features of the second edition a new chapter on proton therapy an expanded section covering the latest radiosurgery techniques nearly 3 000

high quality images aid rapid comprehension of surgical procedures **atlas of neurosurgical techniques 2 vol set pmc** - Jan 28 2022 web as a first observation the set is far more than an atlas of neurosurgical techniques if one were to presume by glancing at the title that these 2 books contained only a description of the surgical approaches and techniques in dealing with various brain and spine abnormalities they would be totally wrong atlas of neurosurgical techniques brain pdf

zlib pub - Feb 09 2023 web description now in two volumes an updated atlas to help you and disorders of the brain this thoroughly revised and expanded atlas is the ideal reference for residents fellows and clinicians to review surgical procedures before entering the operating room the authors provide step by step descriptions of techniques clearly delineating atlas of neurosurgical techniques brain researchgate - Aug 03 2022 web aug 1 2006

download citation atlas of neurosurgical techniques brain this atlas covers the latest advances in the neurosurgical management of diseases and disorders of the brain **atlas of neurosurgical techniques br medone thieme** - May 12 2023 web now in two volumes an updated atlas to help you manage diseases and disorders of the brain this thoroughly revised and expanded atlas is the ideal reference for residents fellows and clinicians to review surgical procedures before entering the or

atlas of neurosurgical techniques brain semantic scholar - Jul 14 2023 web atlas of neurosurgical techniques brain l sekhar r fessler published 2006 medicine tldr the main focus of this book is on teaching neurosurgical techniques at the most detailed level and it will keep more experienced neurosurgeons up to date on the latest surgical techniques in the field save to library create alert cite 34 citations *atlas of neurosurgical techniques brain hardcover amazon in* -

Apr 30 2022 web atlas of neurosurgical techniques brain hardcover illustrated 5 january 2016 by laligam n sekhar editor richard glenn fessler md phd editor 5 0 8 ratings see all formats and editions kindle edition 33 317 29 read with our free app hardcover from 70 403 00 1 used from 70 403 00 1 new from 79 554 00 returns policy secure **ovid atlas of neurosurgical techniques brain wolters kluwer** - Aug 15 2023 web the main focus of this book is on teaching

neurosurgical techniques at the most detailed level features of the second edition a new chapter on proton therapy an expanded section covering the latest radiosurgery techniques nearly 3 000 high quality images aid rapid comprehension of surgical procedures **atlas of neurosurgical techniques br medone thieme** - Apr 11 2023 web the authors provide step by step descriptions of techniques clearly delineating indications and contraindications goals operative

preparation and anesthesia and postoperative management the main focus of this book is on teaching neurosurgical techniques at the most detailed level features of the second edition **atlas of neurosurgical techniques brain google books** - Jul 02 2022 web the authors provide step by step descriptions of techniques clearly delineating indications and contraindications goals operative preparation and anesthesia and postoperative management

the main focus of this book is on teaching neurosurgical techniques at the most detailed level

**atlas of neurosurgical techniques 9781638534204 thieme** - Mar 30 2022 web now in two volumes an updated atlas to help you and disorders of the brain this thoroughly revised and expanded atlas is the ideal reference for residents fellows and clinicians to review surgical procedures before entering the operating room atlas of neurosurgical

techniques brain amazon

de - Feb 26 2022 web this companion volume to atlas of neurosurgical techniques spine and peripheral nerves is an essential reference for all neurosurgeons and residents seeking the current information on state of the art techniques in brain surgery Über den autor und weitere mitwirkende neurosurgeon rush university medical center chicago ilprofessor atlas of neurosurgical techniques brain google books - Jun 13 2023 web jan 5 2016 the

main focus of this book is on teaching neurosurgical techniques at the most detailed level features of the second edition a new chapter on proton therapyan expanded section covering the atlas of neurosurgical techniques brain google books - Mar 10 2023 web jan 1 2011 atlas of neurosurgical techniques brain presents the current information on how to manage diseases and disorders of the brain ideal as a reference for review in preparation for surgery this

atlas of neurosurgical techniques 9781626233881 thieme - Jan 08 2023 web updated atlas to help neurosurgeons manage diseases and disorders of the brain the latest surgical techniques in the field covers the full range of neurosurgical approaches ideal as a reference for review in preparation for surgery new now in two volumes a new chapter on proton therapy an expanded section covering the latest **the neurosurgical atlas by aaron cohen gadol m d**

- Dec 27 2021

web may 30 2023 rachel s vision in life was focused on improving the lives of others to follow her vision the atlas has is and will continue its unwavering commitment to decisively elevate the surgical care of patients with brain tumors rachel forever represents the heart and soul of the neurosurgical atlas atlas of neurosurgical techniques brain amazon com - Dec 07 2022 web jan 5 2016 the authors provide step by step descriptions of techniques clearly delineating indications

and contraindications goals operative preparation and anesthesia and postoperative management the main focus of this book is on teaching neurosurgical techniques at the most detailed level

*atlas of neurosurgical techniques 9781626233881 thieme* - Jun 01 2022 web updated atlas to help neurosurgeons manage diseases and disorders of the brain the latest surgical techniques in the field covers the full range of neurosurgical approaches ideal as a reference for

review in preparation for surgery new now in two volumes a new chapter on proton therapy an expanded section covering the latest **atlas of neurosurgical techniques 9781604067705 thieme** - Oct 05 2022 web atlas of neurosurgical techniques brain presents the current information on how to manage diseases and disorders of the brain ideal as a reference *atlas of neurosurgical techniques brain amazon com* - Nov 06 2022 web aug 10 2006 atlas

of neurosurgical techniques brain 400 20 8 in stock **time out copenhagen city**

**guide goodreads** - Aug 22 2022

web time out copenhagen gives the lowdown on where to go and what to see in this most civilised of cities with the help of local experts the guide takes you beyond the clichés into the neighbourhoods of vesterbro nørrebro Østerbro and frederiksberg where most copenhageners live and go out sampling the full extent of its museums restaurants

*time out copenhagen city guide time out guides amazon com* - Apr 29 2023 web sep 30 2019 time out copenhagen gives the lowdown on where to go and what to see in this most civilised of cities with the help of local experts the guide takes you beyond the clichés into the neighbourhoods of vesterbro nørrebro Østerbro and frederiksberg where most copenhageners live and go out sampling the full extent of its *20 best things to do in copenhagen right now time out* - Sep 03 2023 web put together by our

copenhagen dwelling experts this is our ultimate guide to the best things to do in copenhagen recommended the best bars in copenhagen the best restaurants in copenhagen 2023 ultimate guide to where to go eat sleep time out - Oct 04 2023 web cut through the noise with time out s recommendations of the best attractions

restaurants bars nightlife and places to stay in copenhagen curated by experts **time out copenhagen 5th edition time out guides**

**ltd** - Nov 24 2022 web hello sign in account lists returns orders cart **time out copenhagen 6th edition time out guides ltd** - Apr 17 2022 web aug 21 2014 handy pull out copenhagen map extensive area guides not only cover the sightseeing in *time out copenhagen city guide travel guide with pull out* - Sep 22 2022 web buy time out copenhagen city guide travel guide with pull out map by time out online at alibris we have new and used copies available in 1 editions

starting at 13 49 shop now

*copenhagen time out guide map and travel bookshop* - May 19 2022 web time out copenhagen gives the lowdown on where to go and what to see in this most civilised of cities with the help of local experts the guide takes you beyond the cliches into the neighbourhoods of vesterbro norrebro osterbro and frederiksberg where most copenhageners live and go out sampling the full extent of **time out copenhagen time out guides ltd free**

**download** - Oct 24 2022 web time out copenhagen by time out guides ltd publication date 2005 topics travel holiday guides travel guides travel foreign travel denmark europe denmark travel europe denmark copenhagen denmark guidebooks führer kopenhagen swd id 40323997 publisher 11 best restaurants in copenhagen according to locals time out - Aug 02 2023

web 1 alchemist with the closure of n oma at the end of 2024 still worth keeping an eye on for its upcoming pop ups and

collaborations in copenhagen and beyond the creative fine dining scene in

**time out travel guides destination guides by local experts** - May 31 2023

web sep 18 2023 ella doyle grace beard monday 18 september 2023 latest travel guides from time out the 10 best pizzerias in rome served al taglio tonda pinsa or neapolitan style choice in rome is *time out copenhagen time out guides amazon com* - Feb 25 2023 web jul 12 2011 time out copenhagen includes

dining tips from the most elegant to the most well known and a complete overview of the restaurants that change from daily cafés to clubs at night travelers will also find where to shop for edgy danish fashion and home goods as well as the best flea markets time out copenhagen time out guides 9781846703300 - Jul 21 2022 web time out copenhagen time out guides isbn 10 1846703301 isbn 13 9781846703300 time out 2014 softcover *time out magazine copenhagen s nørrebro*

*wonderful copenhagen* - Jun 19 2022 web jun 10 2021 shopping in nørrebro with its focus on the local community its ultramodern architecture and diverse history combined with a flurry of new openings within copenhagen s food scene the nørrebro district in copenhagen tops time out magazine s world s coolest neighbourhoods 2021 list time out copenhagen time out guides better world books - Dec 26 2022 web aug 19 2014 recommended provider time out guides is rated top guidebook brand by which survey for level of detail photography quality of maps ease of finding information and value for money time out copenhagen gives the lowdown on where to go and what to see in this most civilised of cities time out copenhagen time out guides ltd amazon sg books - Feb 13 2022 web hello select your address all **time out copenhagen city guide by time out waterstones** - Mar 17 2022 web aug 21 2014 isbn 9781846703300 number of pages 256 weight 371 g

dimensions 198 x 130 x 14 mm edition 6th revised edition buy time out copenhagen city guide by time out from waterstones today click and collect from your local waterstones or get free uk delivery on orders over 25 **time out copenhagen by time out guides goodreads** - Jan 27 2023 web jan 1 2001 this comprehensive guide to copenhagen with color photos and maps throughout covers every attraction museum and source of amusement including new hot spots and up and coming

neighborhoods genres travel nonfiction *time out copenhagen 6th edition time out guides paperback* - Mar 29 2023 web time out time out copenhagen 6th edition time out guides paperback 21 aug 2014 by time out guides ltd author 4 5 15 ratings see all formats and editions paperback 2 79 10 used from 0 01 6 new from 11 85 there **how to properly do nørrebro copenhagen s coolest neighbourhood time out** - Jul 01 2023 web welcome to nørrebro written by sara schmidt friday 11 august 2023

what s the deal with nørrebro what defines cool well normally it seems to be lots of stylish creative people congregating in

Best Sellers - Books ::

[graphing quadratic](https://www.freenew.net/primo-explore/virtual-library/?k=Graphing-Quadratic-Functions-In-Standard-Form-Worksheet.pdf) [functions in standard](https://www.freenew.net/primo-explore/virtual-library/?k=Graphing-Quadratic-Functions-In-Standard-Form-Worksheet.pdf)

[form worksheet](https://www.freenew.net/primo-explore/virtual-library/?k=Graphing-Quadratic-Functions-In-Standard-Form-Worksheet.pdf) [hamlet side by side](https://www.freenew.net/primo-explore/virtual-library/?k=Hamlet-Side-By-Side-Translation.pdf) [translation](https://www.freenew.net/primo-explore/virtual-library/?k=Hamlet-Side-By-Side-Translation.pdf) [guitar technique](https://www.freenew.net/primo-explore/virtual-library/?k=guitar_technique_builders_slide.pdf) [builders slide](https://www.freenew.net/primo-explore/virtual-library/?k=guitar_technique_builders_slide.pdf) [hans christian andersen](https://www.freenew.net/primo-explore/virtual-library/?k=hans_christian_andersen_famous_stories.pdf) [famous stories](https://www.freenew.net/primo-explore/virtual-library/?k=hans_christian_andersen_famous_stories.pdf) [greatest love of all](https://www.freenew.net/primo-explore/virtual-library/?k=greatest_love_of_all_george_benson.pdf) [george benson](https://www.freenew.net/primo-explore/virtual-library/?k=greatest_love_of_all_george_benson.pdf) [h and r block business](https://www.freenew.net/primo-explore/virtual-library/?k=h_and_r_block_business.pdf)

[greg chappell cricket](https://www.freenew.net/primo-explore/virtual-library/?k=Greg_Chappell_Cricket_Centre_Catalogue.pdf) [centre catalogue](https://www.freenew.net/primo-explore/virtual-library/?k=Greg_Chappell_Cricket_Centre_Catalogue.pdf) [half time leaders guide](https://www.freenew.net/primo-explore/virtual-library/?k=half_time_leaders_guide_changing_your_life_plan_from_success_to_significance.pdf) [changing your life plan](https://www.freenew.net/primo-explore/virtual-library/?k=half_time_leaders_guide_changing_your_life_plan_from_success_to_significance.pdf) [from success to](https://www.freenew.net/primo-explore/virtual-library/?k=half_time_leaders_guide_changing_your_life_plan_from_success_to_significance.pdf) **[significance](https://www.freenew.net/primo-explore/virtual-library/?k=half_time_leaders_guide_changing_your_life_plan_from_success_to_significance.pdf)** [groups and subgroups](https://www.freenew.net/primo-explore/virtual-library/?k=Groups_And_Subgroups_Abstract_Algebra.pdf) [abstract algebra](https://www.freenew.net/primo-explore/virtual-library/?k=Groups_And_Subgroups_Abstract_Algebra.pdf) [guns n roses greatest](https://www.freenew.net/primo-explore/virtual-library/?k=guns_n_roses_greatest_hits.pdf) [hits](https://www.freenew.net/primo-explore/virtual-library/?k=guns_n_roses_greatest_hits.pdf)